## **VersaLog™**

## **SiteView Software**

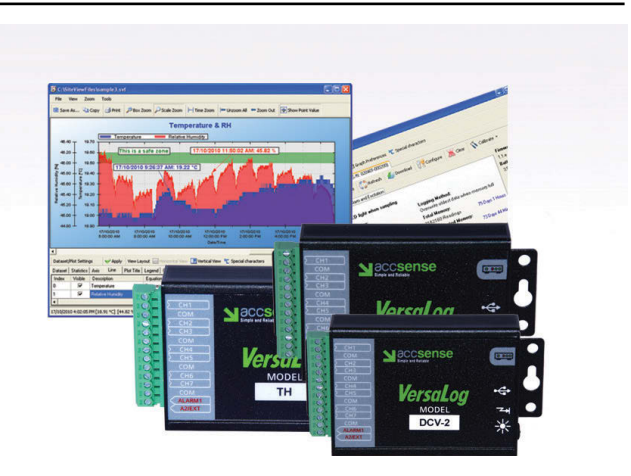

Supports USB, serial port and Ethernet connections for easy local and remote access

Downloads multiple data loggers simultaneously

Custom equation and custom-line equation solves scientific and laboratory algorithm difficulties

Displays both the tabular data view and the plot view

Zooming in /zooming out function provides detailed view of data

Real-time viewing and chart recording replaces the paper chart recorder

SiteView is a Microsoft Windows based application which works with VersaLog Series data loggers for downloading, configuration, data analyzing and plotting.

Its user-friendly graphic interface plus powerful functionalities fit both novice and advanced users.

The versatility of the custom equation and customline equation handle complicated measurement requirements.

**Simple and Reliable** 

## **Technical specifications (subject to change without notice)**

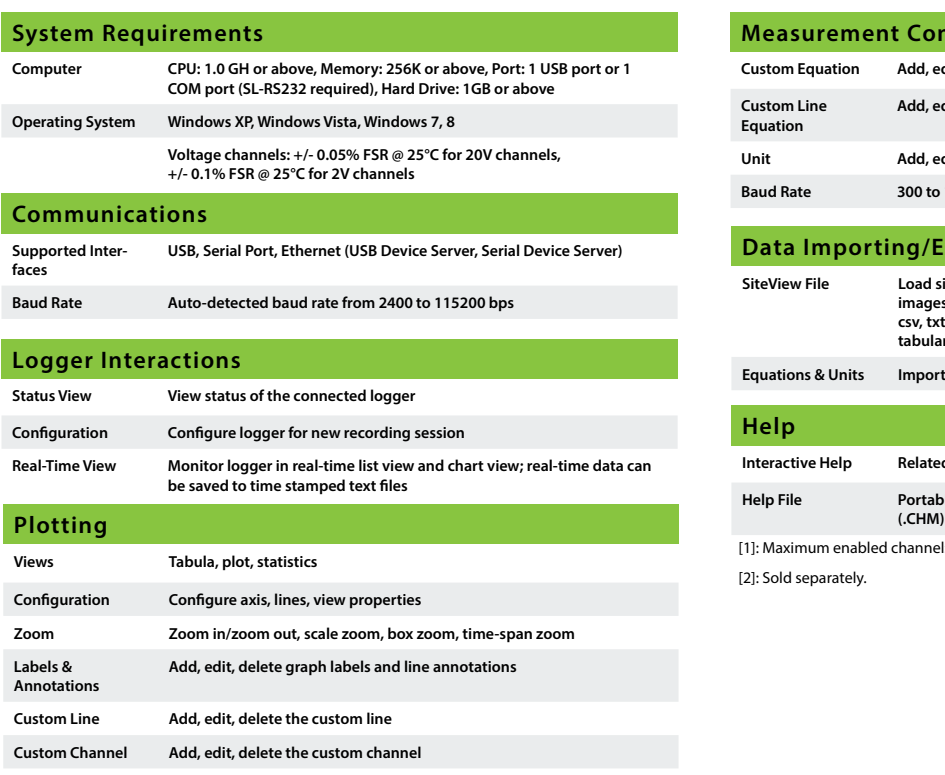

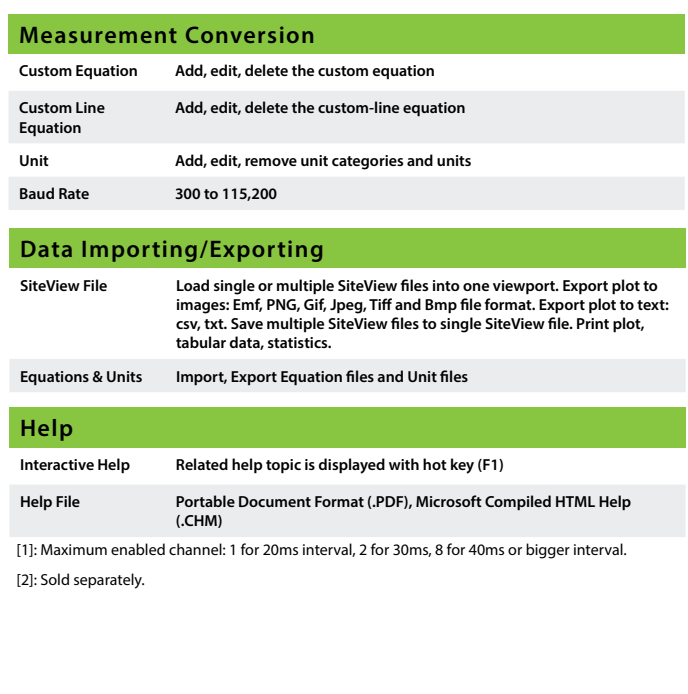

8437 Mayfield Rd. Chesterland, OH 44026 T: 800.956.4437 F: 440.729.2586